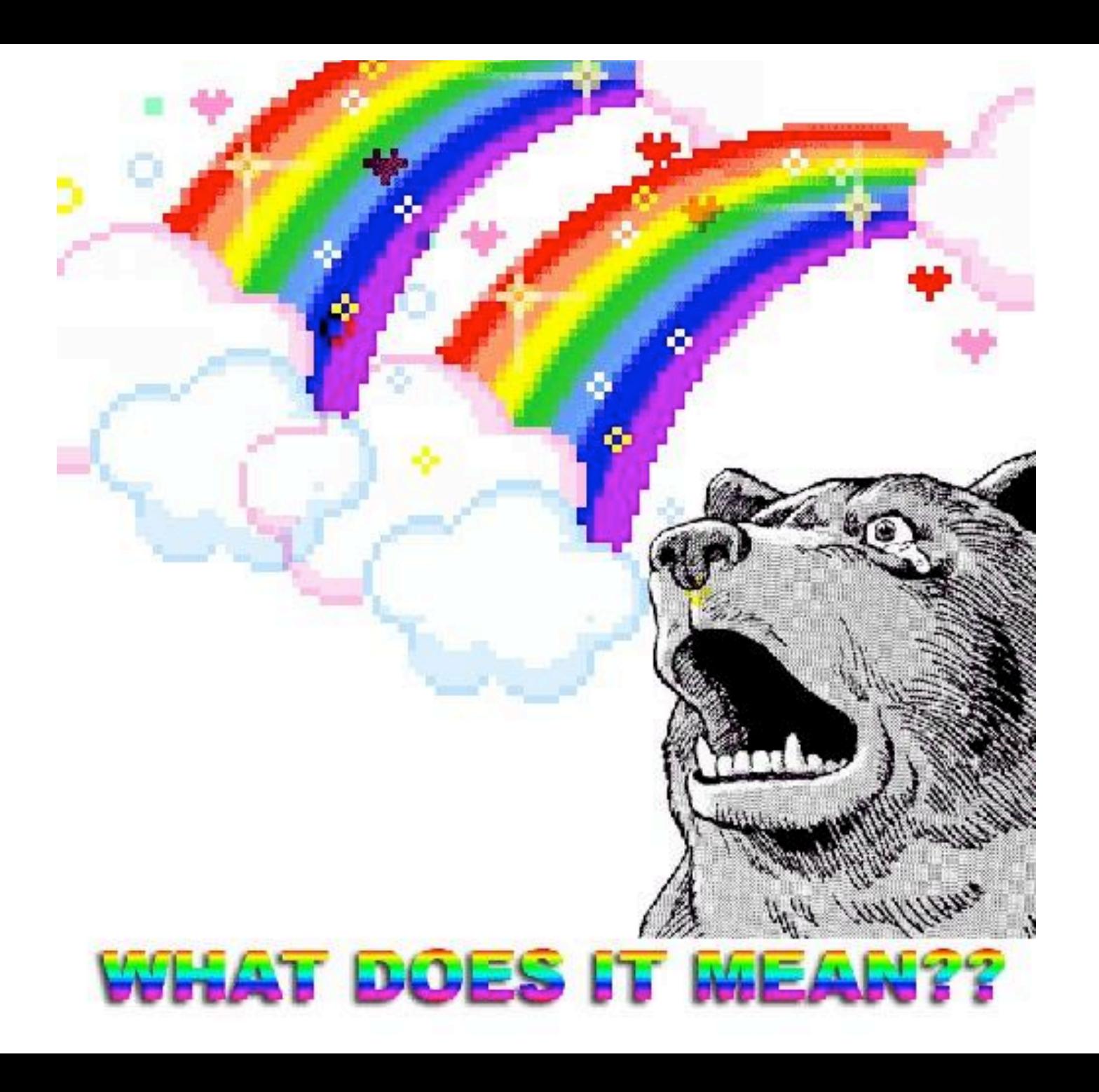

# **Why Program?**

- Applications come from the needs of the present: *your needs*
- Effectively articulating needs is the first step
- Express complex logic and perform computation
- Do things that would take a human a long time to do
	- . counting
	- comparing
	- o repeating

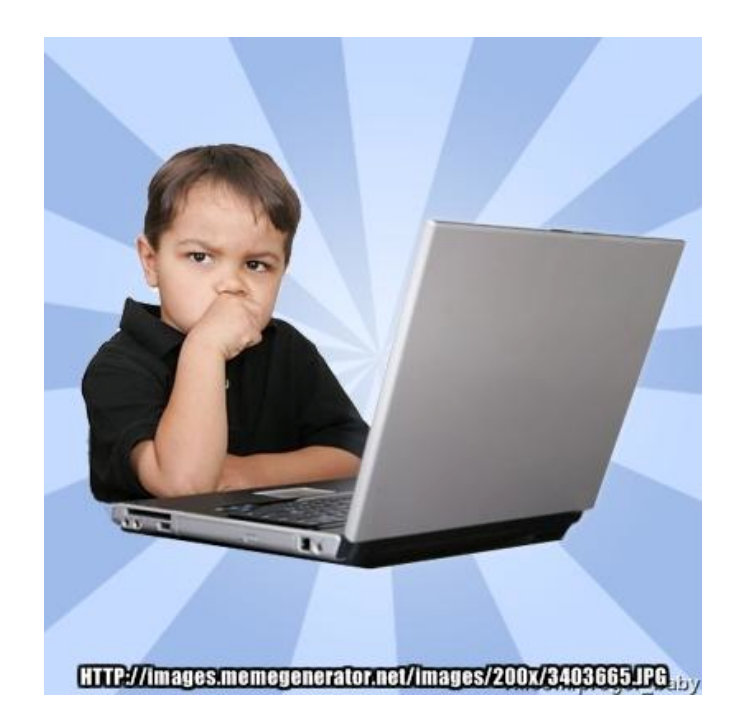

#### **Digital Humanities Programming?**

# What is a programming language?

An artificial language with a limited purpose

A means of expressing computations (math) and algorithms (logic)

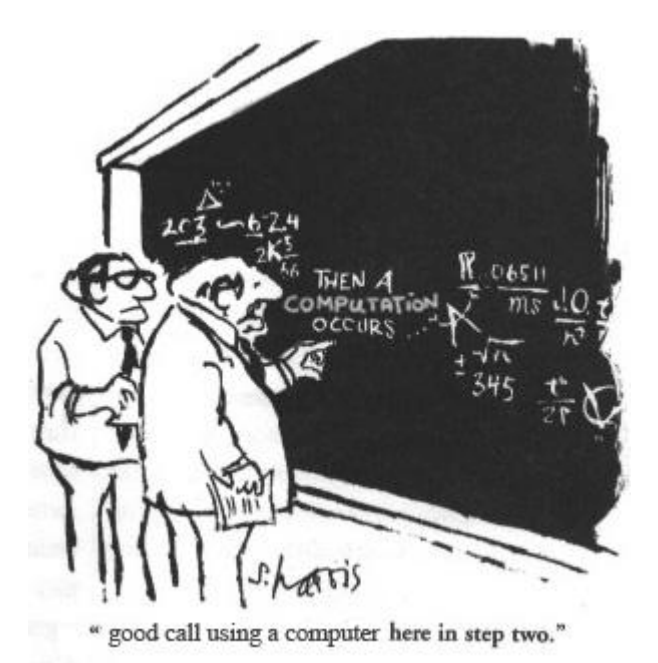

# What is a programming language?

...like human languages in some ways!

●Syntax (form) ●Semantics (meaning) osigns/words (variables, symbols, numbers, strings) oexpressions o "flow" (decisions, conditions, loops, narrative) ocomplex entities (methods, structures, & objects)

"when you don't create things, you become defined by your tastes rather than ability. your tastes only narrow & exclude people. so create."

why the lucky stiff (@\_why)

Welcome!

to the

Suide to Ruby

#### **Software Terminology**

- **Operating System** talks to computer hardware
- **Application** sends input to the operating system and receives output

#### Language

- Code used to create applications
	- o Ruby
	- o PHP
	- o Python
	- o JavaScript
	- o Java
	- $\circ$  C++
	- $\circ$  C
	- o many, many more...

# Language Choice

- Is it "easy" to maintain?
- Is the standard library good enough?
- Can developers learn it?
- Can you live with the syntax?

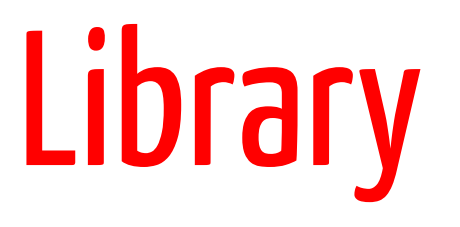

A collection of reusable code to accomplish a generic activity

- Date math (three months from today)
- Logging
- Working with file systems
- Compressing files

#### Framework

- Collection of reusable code to facilitate development of a particular product or solution
	- o Twitter Bootstrap
	- o Rails
	- o Susy
	- o jQuery

# Ruby vs. Rails

- Ruby is a language
- **Gems are Ruby libraries**
- Rails is a framework
	- o Written in Ruby
	- $\circ$  Contains many Ruby gems
	- $\circ$  Used to build web applications

# Ruby Philosophy

- "Principal of least surprise"
	- o People want to express themselves when they program
	- $\circ$  People don't want to fight the language
	- o Programming languages must feel natural

"...trying to make Ruby natural, not simple."

Yukihiro Matsumoto aka "Matz"

# Ruby Philosophy: @matz

"I tried to make people enjoy programming and concentrate on the fun and creative part of programming when they use Ruby"

# Ruby Philosophy: applied

- Ruby is a *humane interface* (many ways to do things)
- Favors readability and variety over concision and perfection
- Sometimes this makes code harder to understand, but usually it's easier
- Contrasts with a *minimal interface* with one (or very few) "correct" ways to do things

# Many Rubies

Ruby 1.0 (1996)

#### **Implementations**

- MRI
- REE
- Jruby
- Rubinius
- MagLev
- MacRuby

# Many Versions

- MRI 1.9.3
- MRI 2.1.2
- Jruby 1.7.13
	- $\ddot{\bullet}$  .

#### Myth

#### ●Scripting languages don't scale oFacebook (PHP) oTwitter (Ruby) puthon" oGoogle (Python) oSlashdot (Perl)

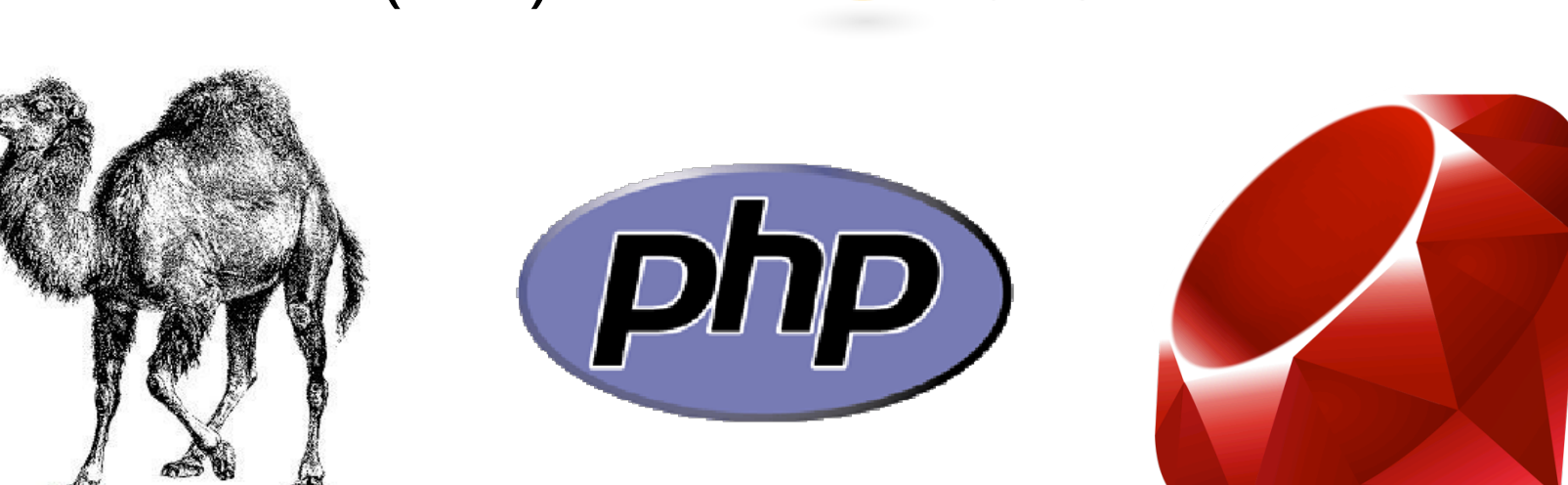

#### Dogma

- ●Language x is not web-scale
- ●Language x is not enterprise
- ●Language x does not scale
- ●The x framework doesn't handle this weird edge case

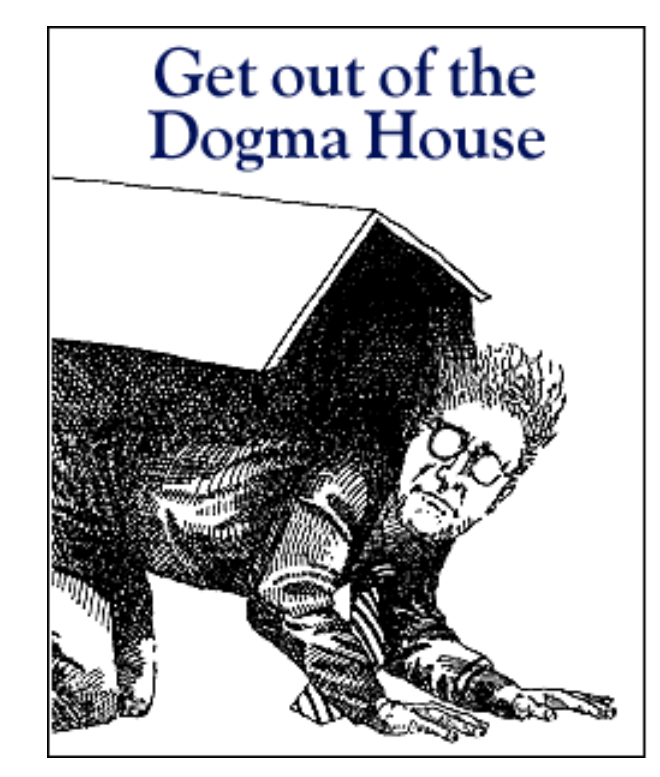

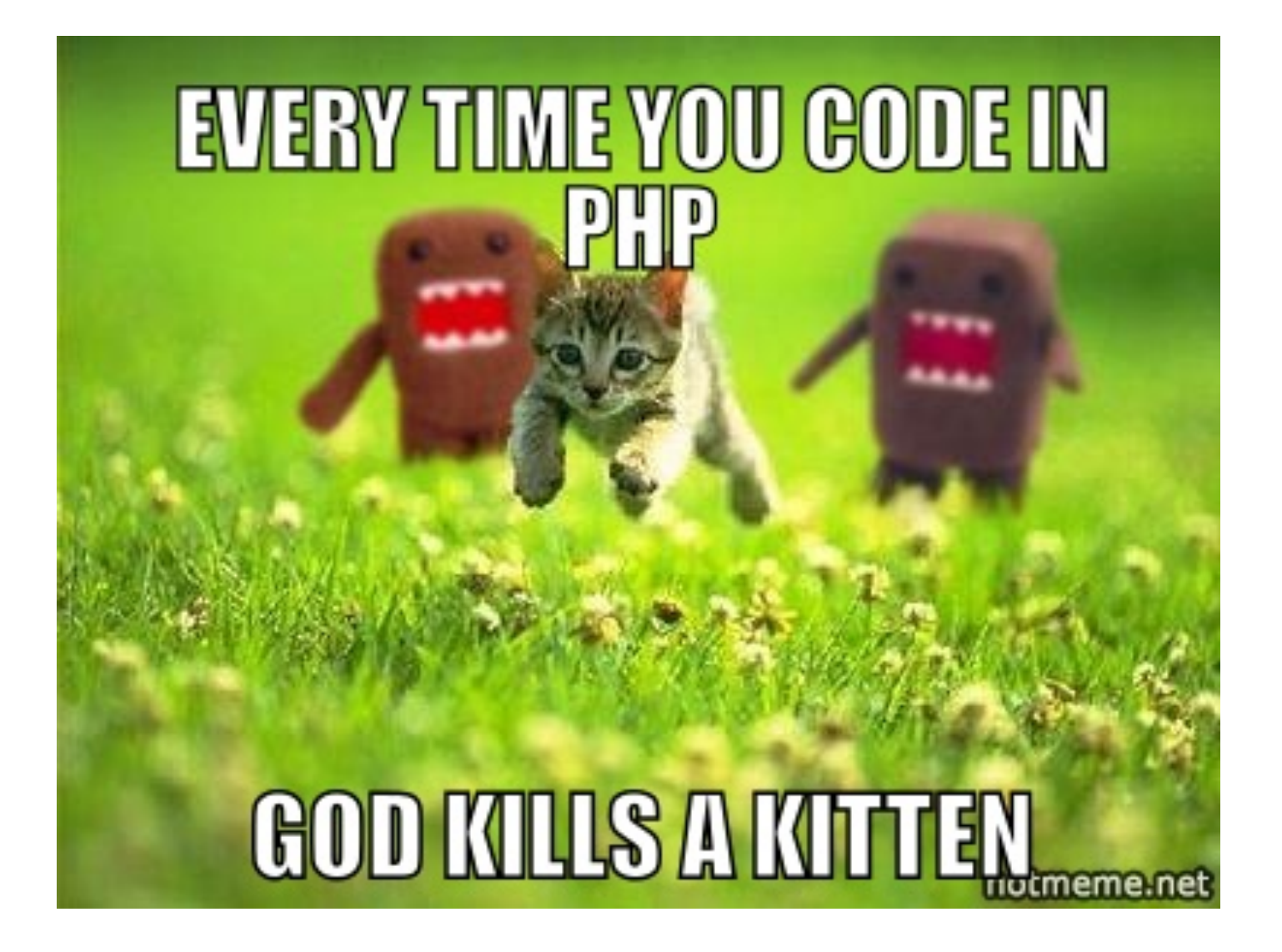

# Why Ruby?

- ●General purpose
- ●Usable on your computer or over the web
- ●English-like syntax and useful built-in features
- ●Doesn't require a compiler
- ●"Fun" to write
- ●Object-oriented

# Why Not Ruby?

- Not as easy to run on the web as PHP
- Used less often than PHP, and major platforms (WordPress, Drupal, Omeka) use PHP
- ●Ruby isn't Rails
- ●Object-oriented languages are conceptually difficult to grasp

#### What we will cover

#### What is a **data type**? What is a **variable**?

What is an **operator**?

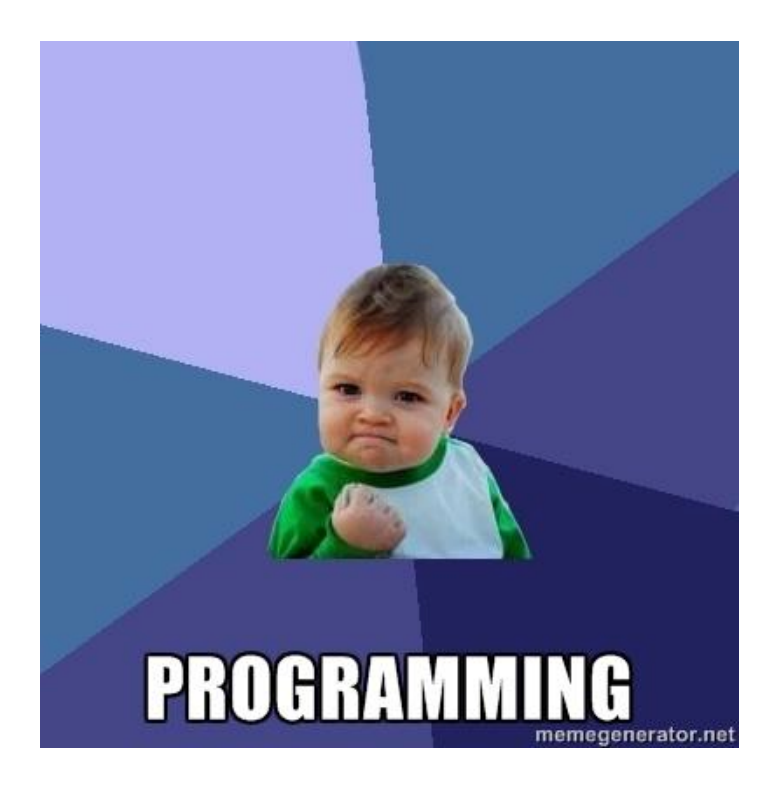

#### What you will be able to do

create numeric and text information store information in variables print information to the screen

## Open the Terminal

- Windows: git bash
- OS X: iTerm2

#### Prompt

- Terminals show a line of text after a command finishes
- Whenever instructions start with "\$", type the rest of the line into the terminal
- Let's give the terminal a command to open Interactive Ruby (IRB)

#### irb: Interactive Ruby

IRB has its own prompt with ends with  $>$ 

- \$ irb
- >

You can use Control + D to exit IRB at any time or type exit on its own line

#### Variables

# "words" that refer to information

#### Variables

Give it a name so we can refer to it It's information can be changed

\$ irb > my variable = 5  $\Rightarrow$  5 > my other variable = "Hi" => "Hi" > my\_variable = 10  $\Rightarrow$  10

#### What's with  $\Longrightarrow$  ?

- Setting a variable to a value is called "**assignment**"
- What types of information can we hold in a variable?

# Variable Assignment

- Variables are assigned using a single equals sign (=)
- The *right* side of the equals sign is **evaluated first**, then assigned to the variable name on the *left* side of the equals

#### Variable Assignment

 $apples = 5$ bananas =  $10 + 5$  $fruits = 2 + apples + bananas$  $bananas = fruits - apples$ 

#### Variable Naming

all letters (folders) all numbers (2000) with an underscore (first name) with a dash (last-name) a number anywhere (133t) a number at the start (101dalmations) a number at the end (starwars2)

#### Variable Naming

#### Be descriptive of the "thing"
# Ruby is a "duck-typed" language

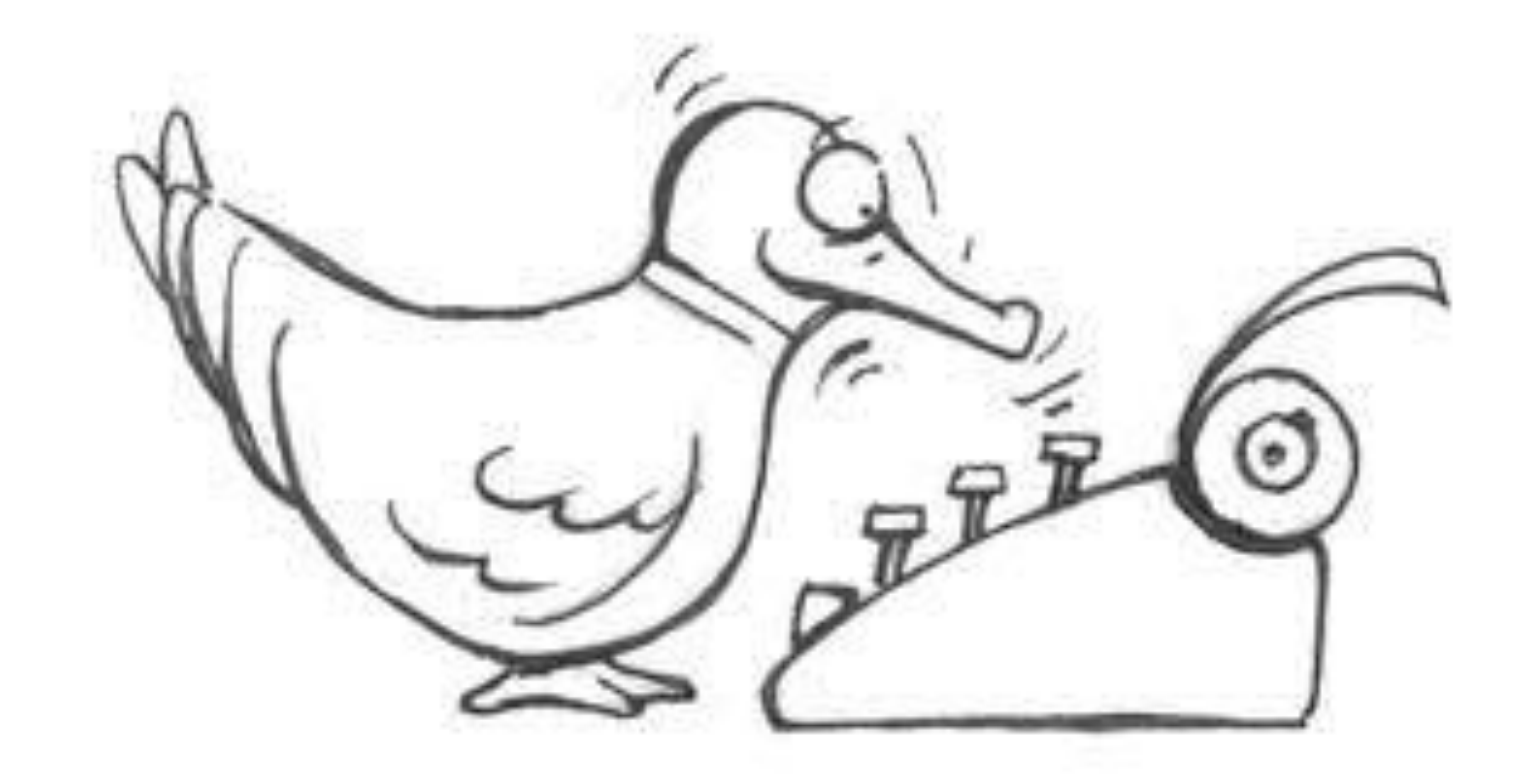

# Duck-typing

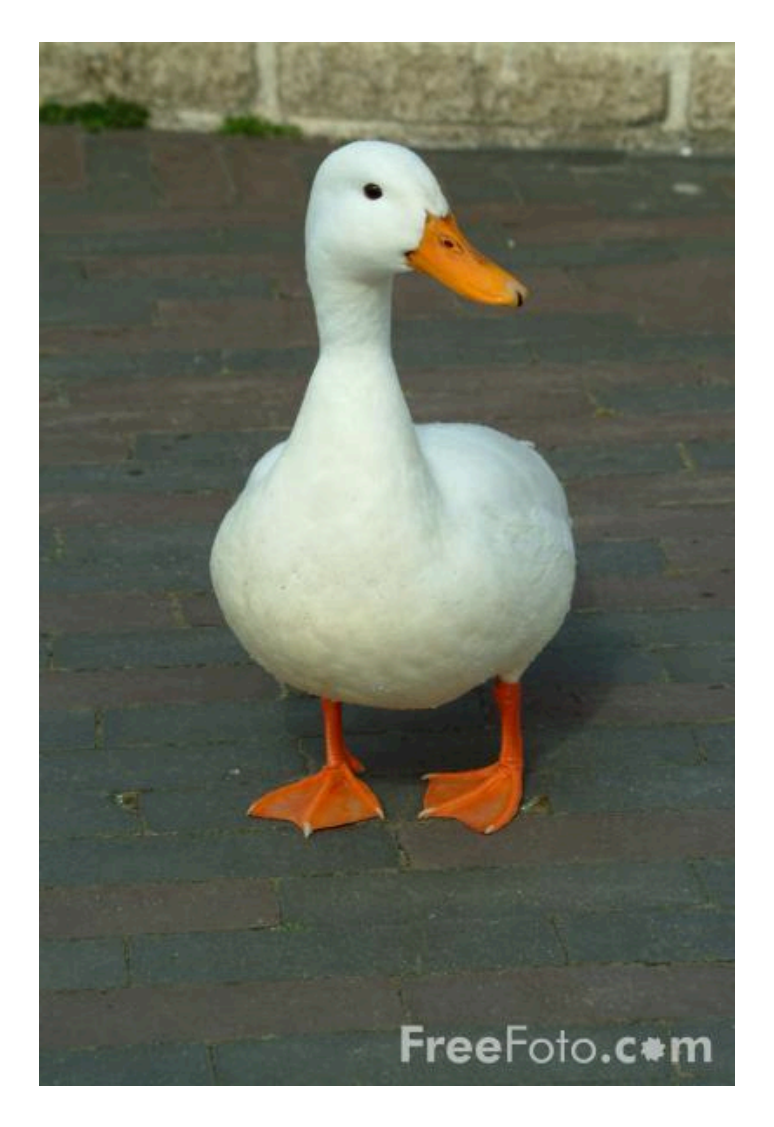

If it looks like a duck and it quacks like a duck, chances are it's a duck.

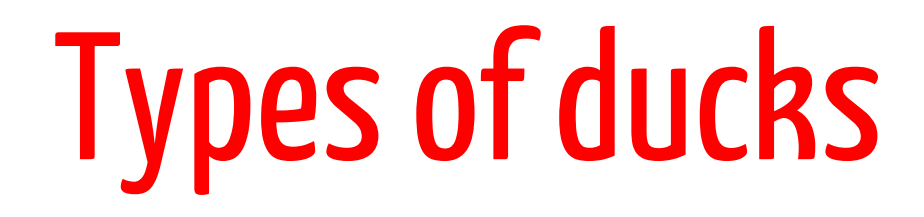

## standard types: numbers & letters

# Numbers & Letters

**integers:**  4, 1040, -55, 9999

**floating-point numbers:**  1.1, 0.444, 9999.0001, -3.33

**text (strings):**  "a", 'cat', "The quick brown fox jumped over the lazy dogs.", '8 keys', '7'

**boolean (yes or no?):**  true, false, 0, 1

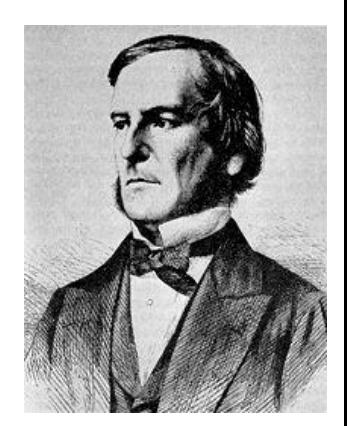

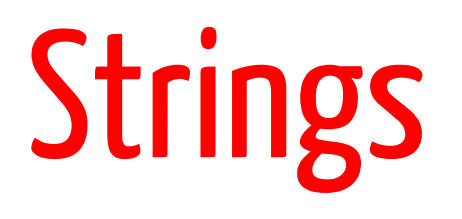

Strings are text; it must be wrapped in a **matched pair of quotation** marks.

\$ irb

- > 'Single quotes work'
- => "Single quotes work"
- > "Double quotes work"
- => "Double quotes work"
- > "Start and end have to match' ">

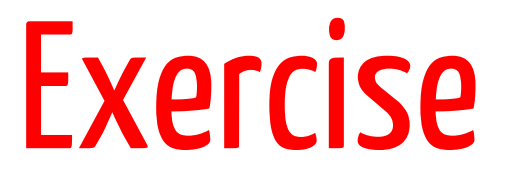

Create variables named first\_name, last name, and favorite\_color

Assign string values to the variables

# Numbers

- Numbers *without a decimal* point are **integers** 
	- $\circ$  0
	- $o$   $-105$
	- o 898989898
	- o 2
	- o -898989898

## Numbers

#### Numbers *with decimal points* are floating point numbers (**floats**)

- $\circ$  0.0
- $o$   $-105.56$
- o .33
- o .000004
- $o$  3.14159265359

## Numbers

- You can perform operations on both types of numbers
	- $\circ$  +
	- $\circ$   $-$
	- $\circ$  /
	- $\circ$  \*

## Exercise

- Try dividing an integer by an integer
- Try dividing an integer by a float
- How are the results different?
- Create two integer variables named num1 and num2 and assign your favorite numbers
- Compute the sum, difference, quotient, and product of these two numbers and assign these values to variables named sum, difference, quotient, and product

### Ananswer

 $num1 = 4$  $num2 = 5$  $sum = num1 + num2$  $difference = num1 - num2$ quotient =  $num1 / num2$  $product = num1 * num2$ 

Why does quotient  $= 0$  ?

## **Collections**

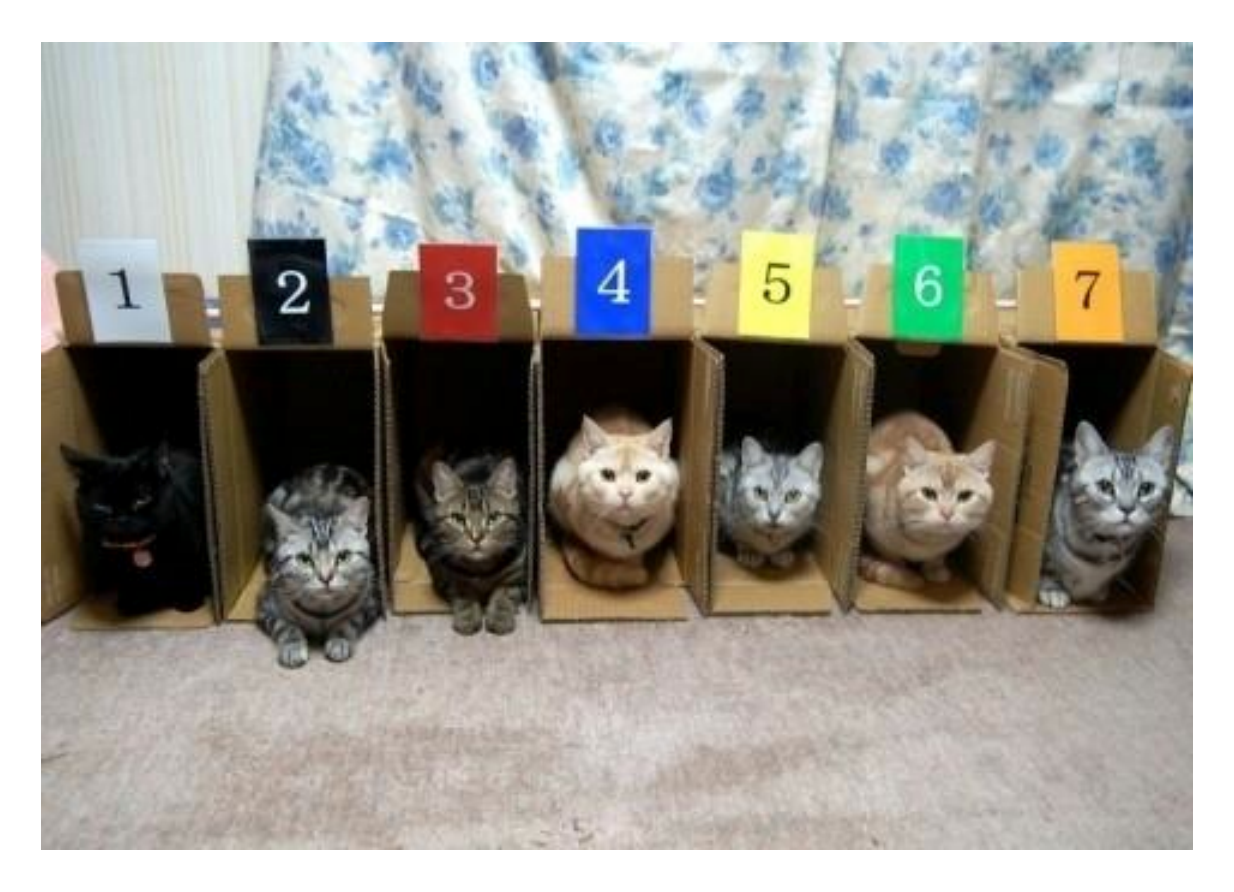

# **Collections**

#### Collection Types: **Array**, **Hash**

- o Define an Array
- o Array syntax
- o Array indexing
- o Array methods
- Definition of a hash
- o Hash syntax
- o Hash indexing

# Array

- An array is a list
- Each array is surrounded by square braces (aka square brackets) []
- Each element (member) is separated by a comma
- > fruits = ["kiwi", "strawberry", "plum"] => ["kiwi", "strawberry", "plum"]

## Exercise

- Make your own array named grocery\_list
- Include at least 5 items in your grocery list in the array

# Array

- Indexing
	- o Members are stored in order
	- $\circ$  Each member can be accessed by its index
	- o Ruby starts counting at *zero*
- > fruits[0]
- $\Rightarrow$  " $\overline{k}$ iwi"
- > fruits[1]
- => "strawberry"
- > fruits[2]
- $\Rightarrow$  "plum"

## Exercise

- Still have your grocery\_list array?
- What is at index zero in your grocery list array?
- How about index 5?
- Guess the answers and use the syntax examples to see if your guesses are correct
	- o hint: fruits[0]

## Hash

- In a hash, we can refer to a member by a keyword instead of a number
- Each member is a pair
	- o *Key*: address of the hash member
	- o *Value*: variable contained by the member, and located by the *key* name
- Other names for a hash:
	- o dictionary
	- o associative array
	- o map

# Hash Syntax

- Surrounded by **curly braces** (aka curly brackets) {}
- **Commas** separate each member pair
- A *key* uses => (the rocket) to point to its *value*

 $>$  states =  ${\|}''$ VA" => "Virginia", "MD" => "Maryland"} => {"VA" => "Virginia", "MD" => "Maryland"}

#### Exercise

Define a hash named my\_info that contains the following keys

- first name
- last name
- hometown
- favorite food

# Hash Indexing

- Member pairs can be accessed by their key
	- o Each **key** needs to be *unique*
	- o **Values** *do not* need to be unique

states["MD"] => "Maryland"

#### Exercise

- Add the key good food to your my info hash and give it the same value as your favorite\_food key. What happens?
- Add a second favorite\_food key to your my\_info hash. What happens?

# Methods

#### ● **Things** that do **stuff**

- o Objects (like strings, integers, and hashes) are **nouns**; methods are verbs
- o Called (used) with a "."
	- 5.to s (to s is the method)
- $\circ$  5 + 5 is a shortcut way of writing  $5 \cdot +(5)$
- Each data type has a set of built in methods.
	- o See String's methods http://www.ruby-doc.org/ core-2.1.2/String.html

## Exercise

- Create a **String** variable named old\_string and assign it the value "Ruby is cool"
- Use String methods to modify the old\_string variable to that it is now "LOOC IS YBUR" and assign it to another variable named new\_string
	- o **Hint**: look at the String methods "upcase" and "reverse"

#### Booleans

A boolean can only have one of two values: true or false

 $> 1 + 1 == 2$ true  $> 1 + 1 == 0$ => false

(== means "is equal to;" More on that later...)

### Exercise

- Create a variable named favorite\_color and assign it to your favorite color
- Create a variable named not\_favorite\_color and assign it to a different color
- Test if these variables are equal  $\circ$  Is equal to operator is  $==$

## Sometimes there is a problem...

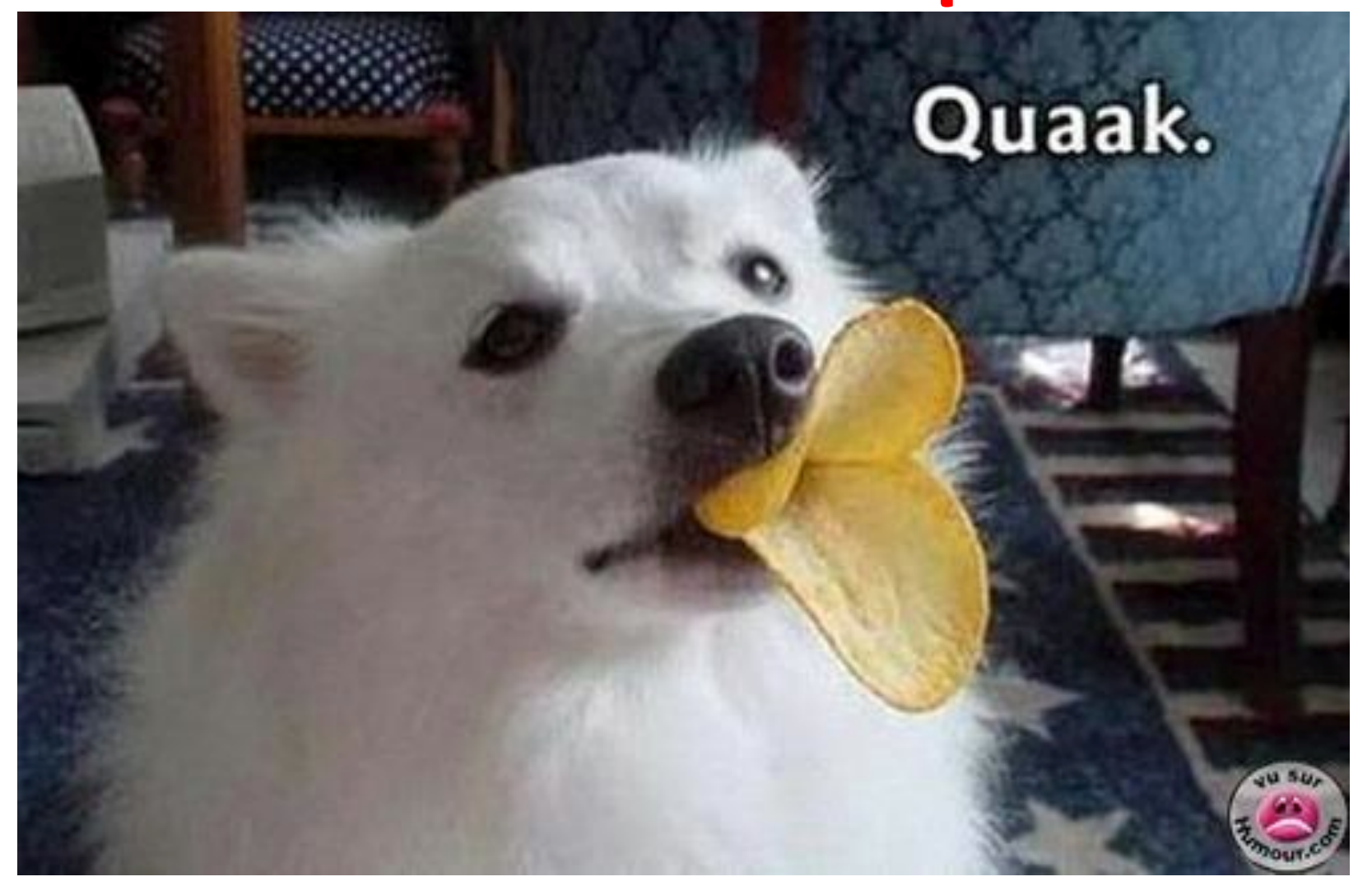

# Casting to appropriate type

- $\bullet$  to\_s (to string)
- to\_i (to integer)
- to f (guesses?)

Example:

> "3".to\_f  $\Rightarrow$  3.0

## Operators: do stuff with objects

```
> my_variable + 2
\Rightarrow 7
```

```
> my_variable * 3
\Rightarrow 15
```

```
> my_other_variable + " there!"
\Rightarrow "hi there!"
```

```
> fruits = fruits + ["lychee"]
=> ["kiwi", "strawberry", "plum", "lychee"]
```

```
> fruits = fruits - ["lychee"]
=> ["kiwi", "strawberry", "plum"]
```
## Exercises

- Create an array named vegetables that contain three vegetables you like and one vegetable you don't
- Using the vegetables array, create an array named my\_vegetables that contains only the vegetables you like
- **Extra**: can you use the first two arrays to create a new array named your\_vegetables that only contains the vegetables you don't like?

# More Operators

- $+$ ,  $-$ ,  $/$ ,  $*$  math operators (+ also means concatenation)
	- assign a value
- += addition, then assignment
- $||$  or
- && and
	- equal
- $!=$   $|$  not equal

# Printing things to the screen

puts "Doctor Who"

doctors = ['Matt Smith', 'David Tennent'] ! puts doctors[0]

best\_episode = 'Blink'

puts "My favorite episode is " + best\_episode

puts "My favorite Doctor is " + doctors[1]

# Code Exercise 1

Store your street address, city, state, and zip code in variables (or even better, a hash!), then print them in the usual format:

Wayne Graham 123 My Street Lexington, VA 22450

## An Answer

```
address = {
    'name' => 'Wayne Graham',
    'street' => '123 My Street',
    'city' => 'Lexington',
   'state' \Rightarrow 'VA','zip' => '24450'}
puts address['name']
```

```
puts address['street']
puts address['city'] + ', ' + address['state'] 
+ ' ' + address['zip']
```
## CodeExercise 1

Write a program that converts **seconds** to **years**. Test your program with 600000000 seconds, 60 seconds, and 40000.33 seconds.

# AnApproach

- Figure out how many seconds in a year
	- $\circ$  60 seconds in a minute
	- $\circ$  60 minutes in an hour
	- $\circ$  24 hours in a day
	- $\circ$  365 days in a year (365.242 if you're really precise)
- Do the math
- Return a result
## An Answer

- $sec = 600000000.0$
- puts sec/60/60/24/365

## Resources

- ●Rubylearning.com
- ●Learn to Program (http://pine.fm/LearnToProgram/)
- ●Why's Poignant Guide to Ruby (http:// mislav.uniqpath.com/poignant-guide/)
- ●Ruby Documentation (http://ruby-doc.org/core/)
- ●"Pick-axe Book" (http://ruby-doc.org/docs/ ProgrammingRuby/)